## **Demande de logement en ligne sur le site du Crous de Paris**

Se connecter sur www.crous-paris.fr :

 $\xi \neq \pm$  minimizous-paris.fr<br>  $\Xi$  Recherche et instructio....  $\xi$  Les plus  $c||\mathbf{d}|| \cdot c$  $9 \text{ m}$ es E FRAS E PRISME2 <sup>&</sup> FSS C DuForge: PRISME - Bo. Feefox Help St Infos sur les pluges Etudiants et do e  $1000 - 1$ www.crous-paris.fr Il Recherche<br>Foste recherche  $OK$ .<br>ERSIES Chutes les Questions / Réponses ı van ötüder  $\begin{array}{c}\n\bullet & \wedge \\
\bullet & \circ \\
\bullet & \circ \\
\bullet & \end{array}$ i Tous les documents uties uration<br>14 et Sport<br>11 et inform Artistics o Carte des éta t ä. e Louer son<br>Iogenent i<br>un éludant  $\mu$ A LA UNE Étudiants, futurs étudiants : pour demander<br>bourse etiou un logement, c'est maintenant Le pe .<br>Le simplifiée est cuverte à partir du 15<br>la des classes terminales et les litudients un<br>Seiti 1

Aller dans la rubrique « services aux étudiants » -> « financer vos études » :

Puis « dossier social étudiant » -> « saisie du D.S.E. » :

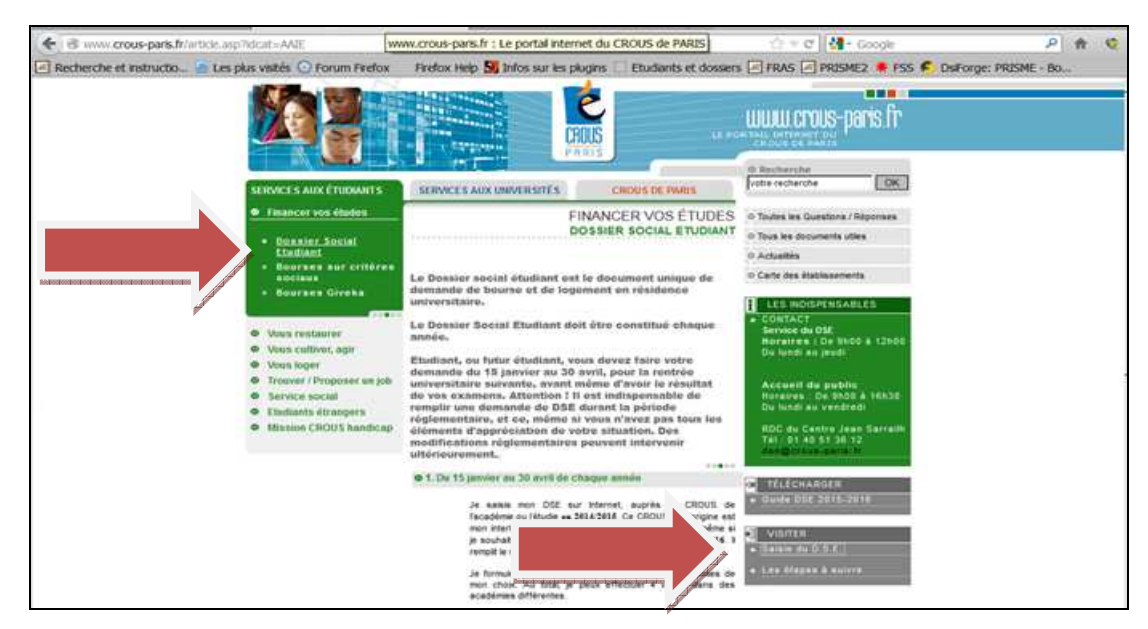

## Procéder à l'inscription :

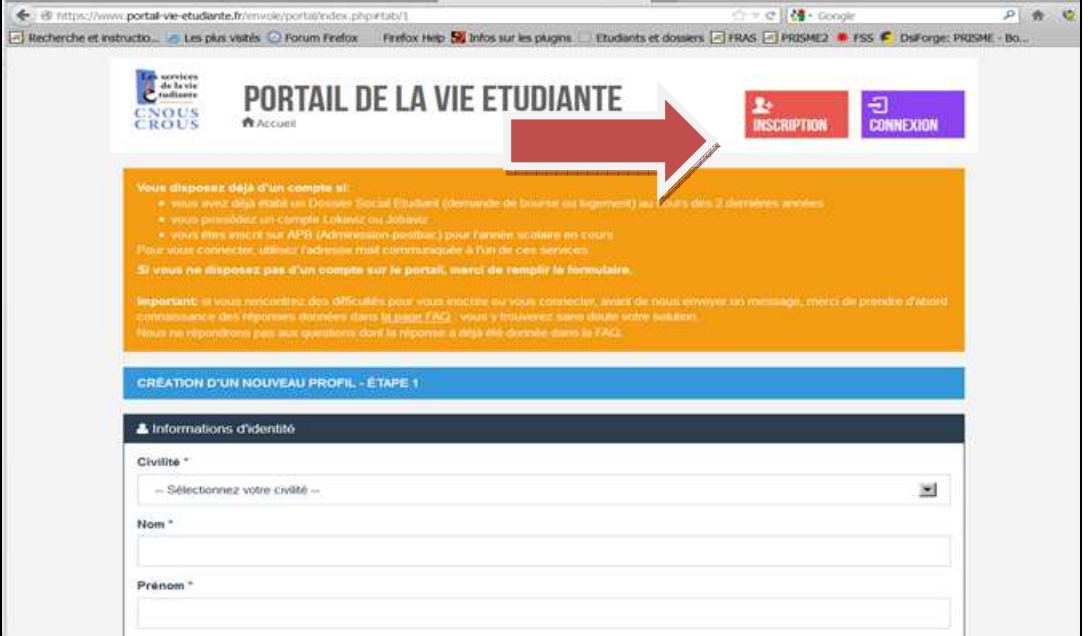